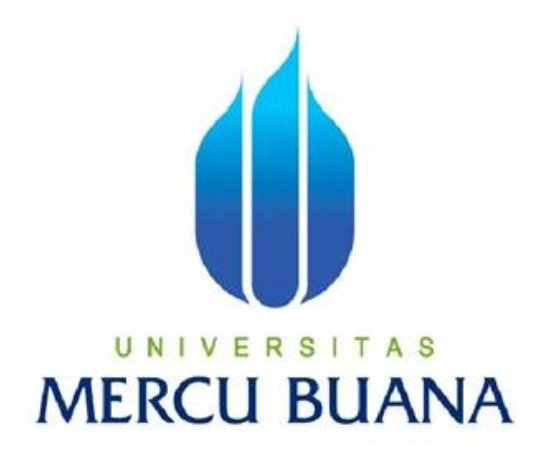

# **VISUALISASI PEMODELAN DESIGN 3D BUS 3 TINGKAT DENGAN MENGGUNAKAN OPENGL BERBASIS C++**

# AGUS RATMAN U N | V  $^{41511010043}$  T A S **MERCU BUANA**

PROGRAM STUDI INFORMATIKA FAKULTAS ILMU KOMPUTER UNIVERSITAS MERCU BUANA JAKARTA 2016

http://digilib.mercubuana.ac.id/

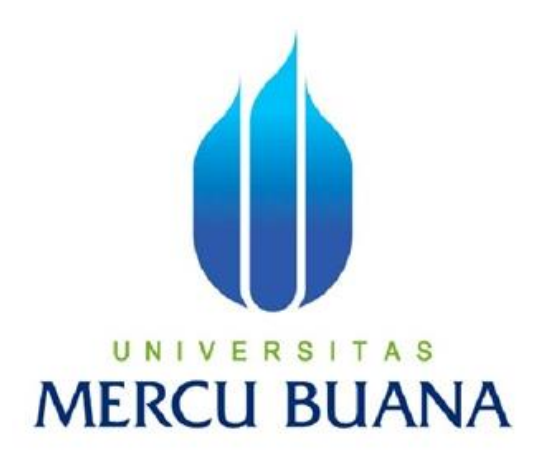

# **VISUALISASI PEMODELAN DESIGN 3D BUS 3 TINGKAT DENGAN MENGGUNAKAN OPENGL BERBASIS C++**

*Laporan Tugas Akhir* 

Diajukan Untuk Melengkapi Salah Satu Syarat Memperoleh Gelar Sarjana Komputer

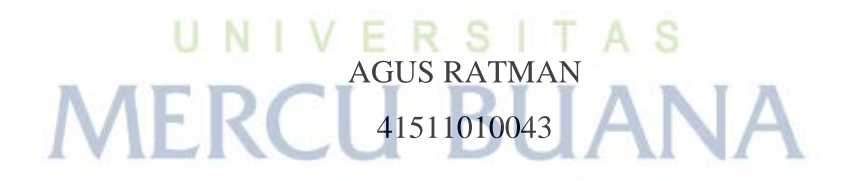

PROGRAM STUDI INFORMATIKA FAKULTAS ILMU KOMPUTER UNIVERSITAS MERCU BUANA JAKARTA 2016

#### **LEMBAR PERNYATAAN**

Yang bertanda tangan dibawah ini :

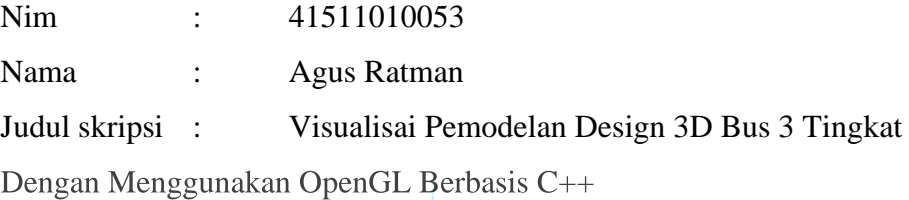

Dengan ini saya menyatakan bahwa laporan tugas akhir dengan judul tersebut diatas adalah hasil karya saya sendiri dan bukan plagiat kecuali kutipan-kutipan dan teori-teori yang digunakan dalam laporan ini.

Apabila terbukti bahwa tugas akhir ini adalah hasil jiplakan, saya bersedia bertanggung jawab secara hukum yang diterapkan oleh Universitas Mercu Buana.

# UNIVERSITAS **MERCU BUANA**

Jakarta, Juni 2016

Agus Ratman

# **LEMBAR PERSETUJUAN**

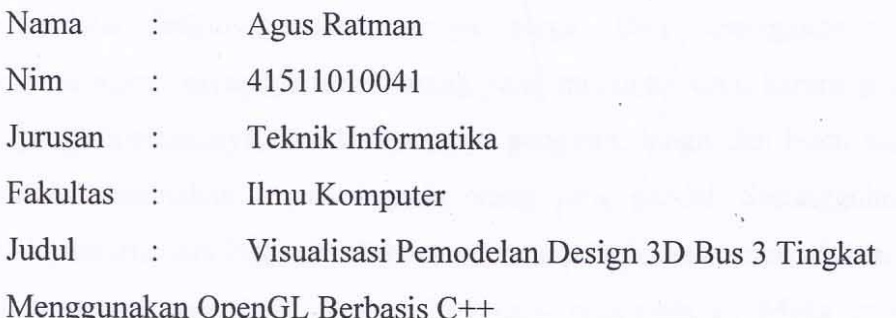

Jakarta, Juni 2016 Mujiono Sadikin, S.T.M.T U N Dosen Pembimbing

Dr. Yaya Sudarya Triana, M.Kom

Kaprodi Teknik Informatika

Desi Ramayanti, S.Kom,.M.T Koordinator Tugas Akhir

#### **KATA PENGANTAR**

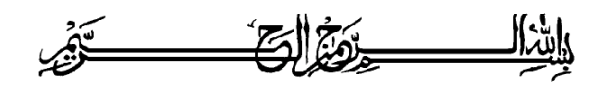

Alhamdulillahi Robbil 'Alamiin, tiada sanjungan dan pujian yang diucapkan selain hanya kepada Allah SWT, yang senantiasa memberikan rahmat, ridho, hidayah dan karunia-Nya, sehingga penulis dapat menyelesaikan laporan tugas akhir ini. Shalawat serta salam semoga terujuk kepada junjungan kita nabi Agung Nabi Muhammad SAW, yang telah membawa umatnya dari zaman jahiliyah menuju zaman islamiyah yang penuh dengan ilmu pengetahuan seperti saat sekarang ini, dan senantiasa kita nantikan syafaat beliau di hari akhir nanti.

Laporan Tugas Akhir dengan judul "Visualisai Pemodelan Design 3D Bus Laporan Tugas Akhir dengan judul "Transportasi 3 Tingkat Dengan Menggunakan OpenGL Berbasis C++" ini penulis buat untuk melengkapi salah satu syarat memperoleh gelar Sarjana Strata 1 (S1) pada Program Studi Teknik Informatika, Universitas Mercu Buana, Jakarta.

Dalam menyelesaikan laporan tugas akhir ini, penulis tidak lepas dari dukungan, bantuan serta sumbangan ide maupun pikiran juga meteriil dari berbagai pihak. Perkenankan penulis mengucapkan terima kasih kepada :

- 1. Bapak Mujiono Sadikin,S.T.,M.T, selaku Dosen Pembimbing Tugas Akhir pada Jurusan Teknik Informatika, Universitas Mercu Buana, yang telah banyak memberikan bimbingan, saran, ide maupun kritik kepada penulis, kepad sejak awal hingga selesainya laporan tugas akhir ini.
- 2. Bapak Dr. Yaya sudarya Triana, M.Kom, selaku Ketua Program Studi Teknik Informatika, Universitas Mercu Buana.
- 3. Ibu Desi Ramayanti,S.Kom,.M.T, selaku Koordinator Tugas Akhir pada Jurusan Teknik Informatika Universitas Mercu Buana.
- 4. Bapak Leonard Goeirmanto, ST, M.Sc, selaku Dosen Pembimbing Akademik.
- 5. Seluruh dosen dan staff akademis program S-1 Teknik Informatika yang telah membantu penulis selama menempuh pendidikan di Universitas Mercu Buana.
- 6. Teman-teman mahasiswa program studi teknik informatika universitas mercubuana yang selalu membantu dan memberikan semangat hingga terselesainya tugas akhir ini.
- 7. Berbagai pihak yang telah memberikan motivasi dan semangat kepada penulis dalam menyelesaikan program studi teknik informatika ini. Penulis hanya dapat berdoa semoga Allah SWT, memberikan balasan yang berlipat ganda atas budi baik yang telah diberikan. Semoga tugas akhir ini bermanfaat bagi penulis khususnya dan para pembaca umumnya.

Akhir kata, penulis berharap Allah SWT berkenan membalas segala kebaikan saudara-saudara semua dan dengan segala kerendahan hati, penulis mohon maaf atas segala kekurangan dan keterbatasan dalam penulisan laporan tugas akhir ini. Semoga laporan tugas akhir ini dapat memberikan manfaat bagi pihak-pihak yang berkepentingan.

Penulis, mei 2016

UNIVERSITAS **MERCU BUANA** 

### **DAFTAR ISI**

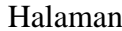

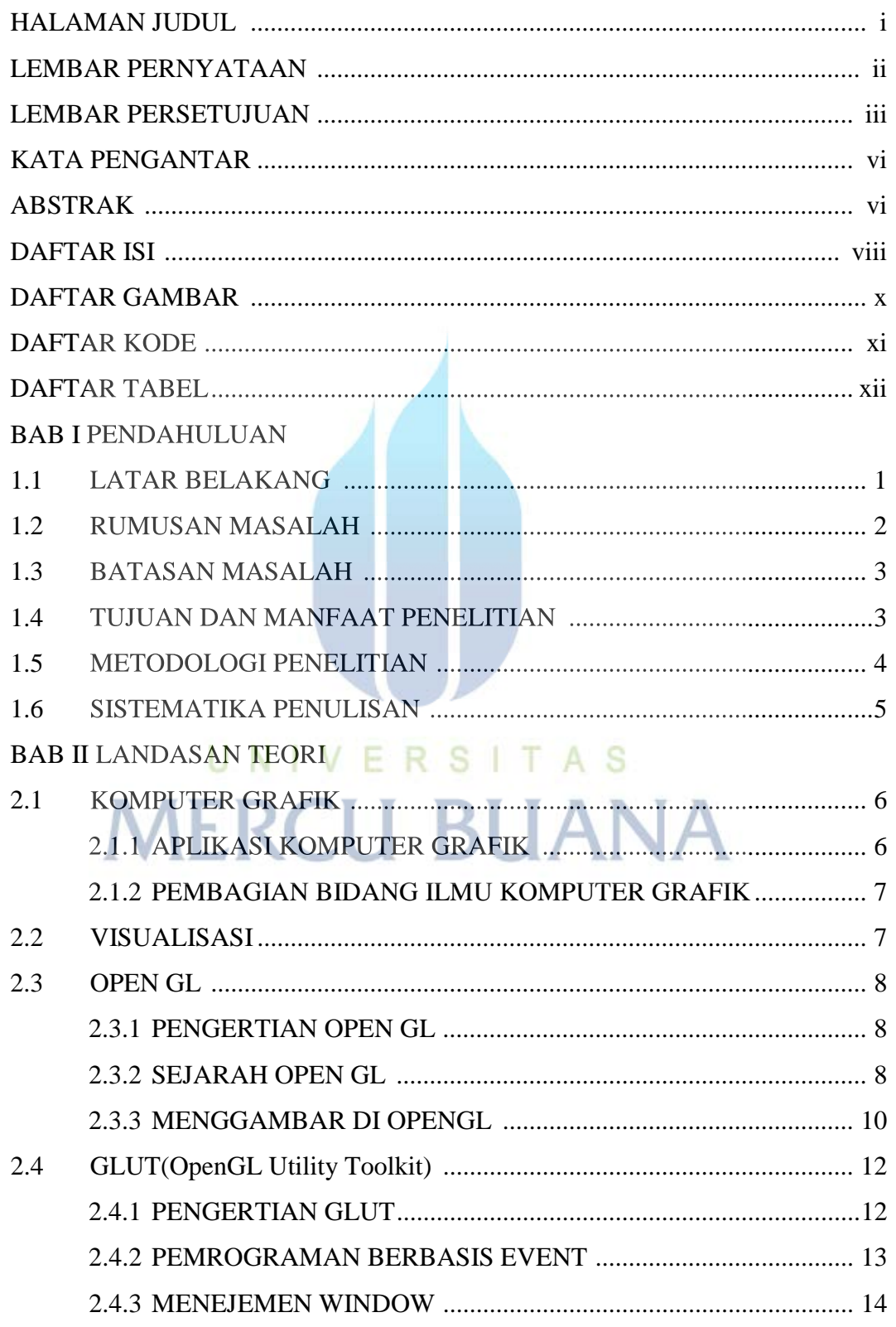

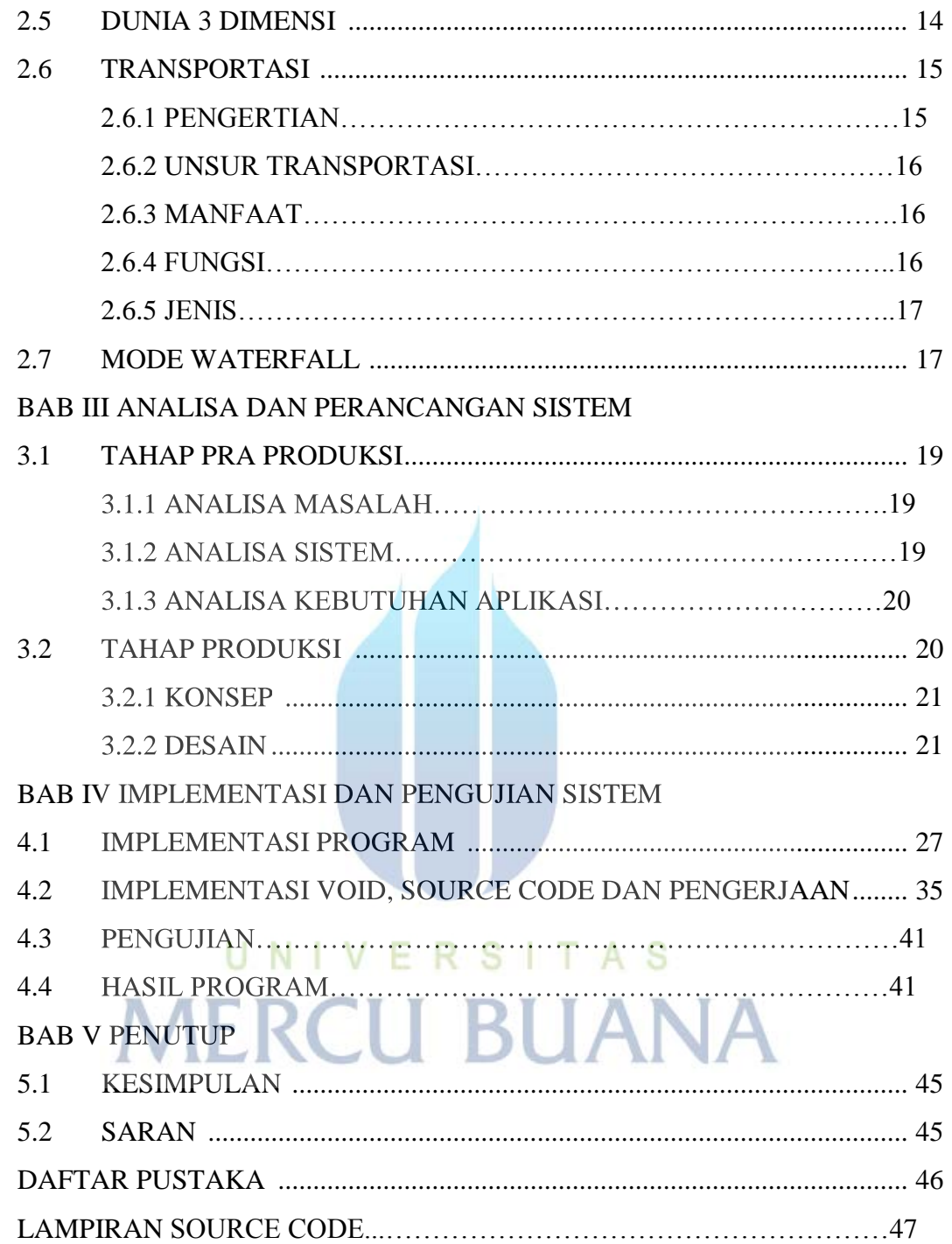

## **DAFTAR GAMBAR**

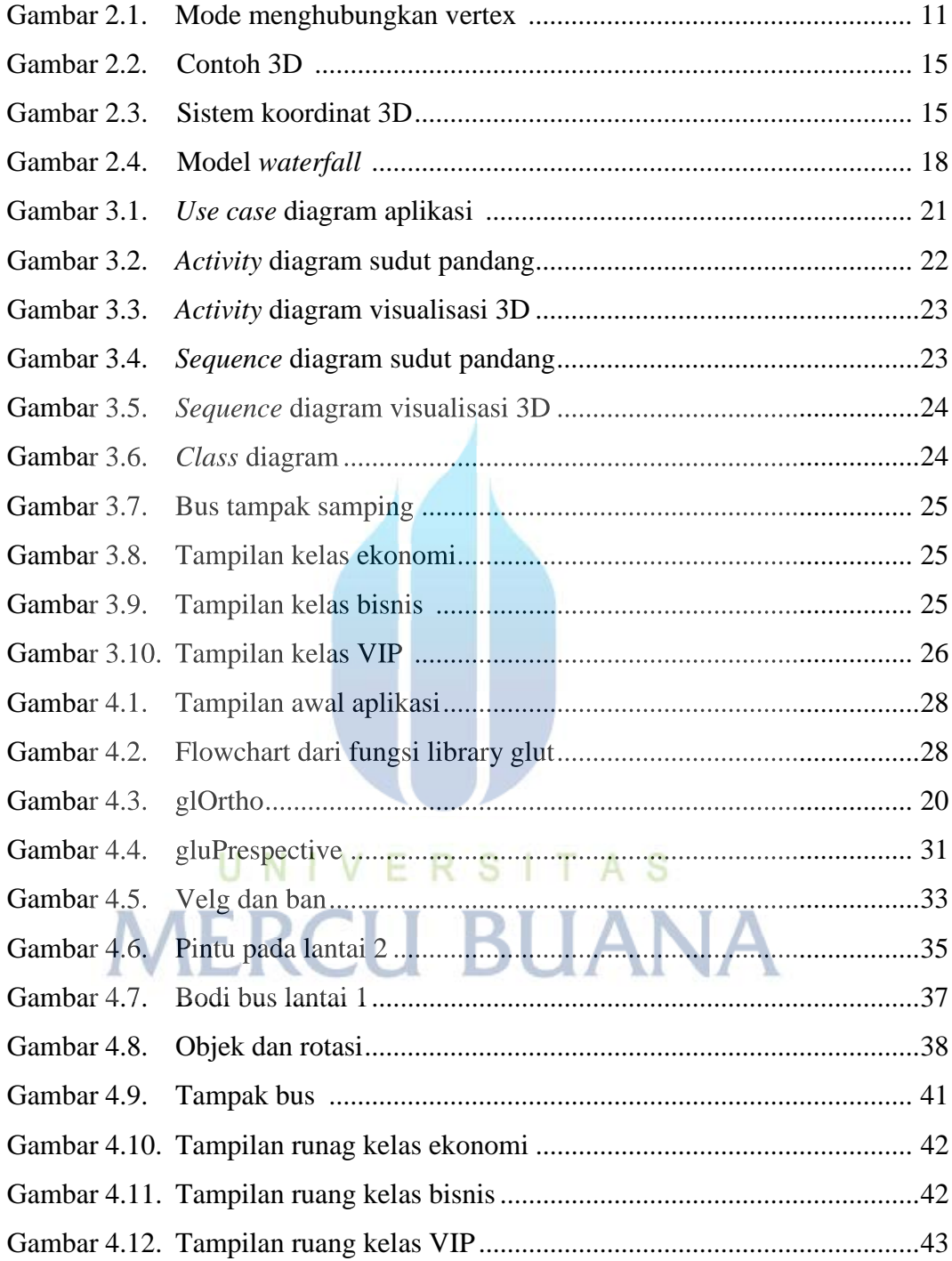

# **DAFTAR KODE**

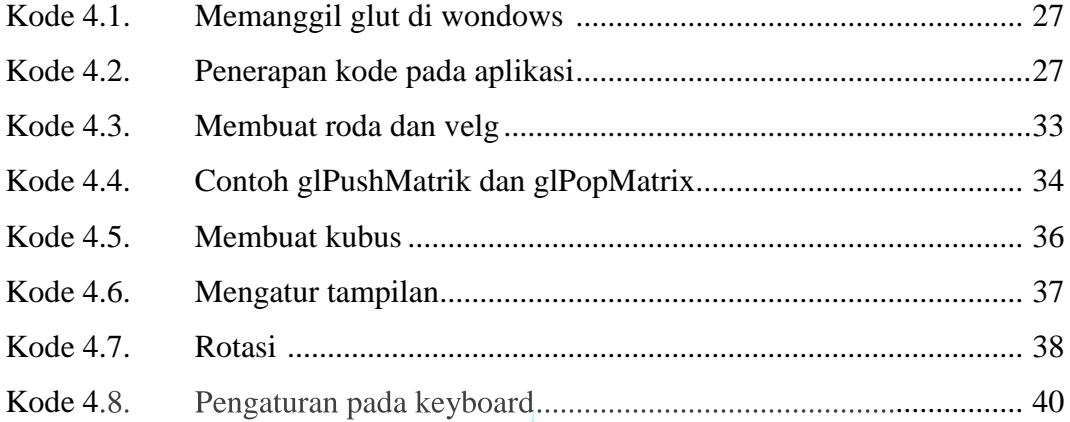

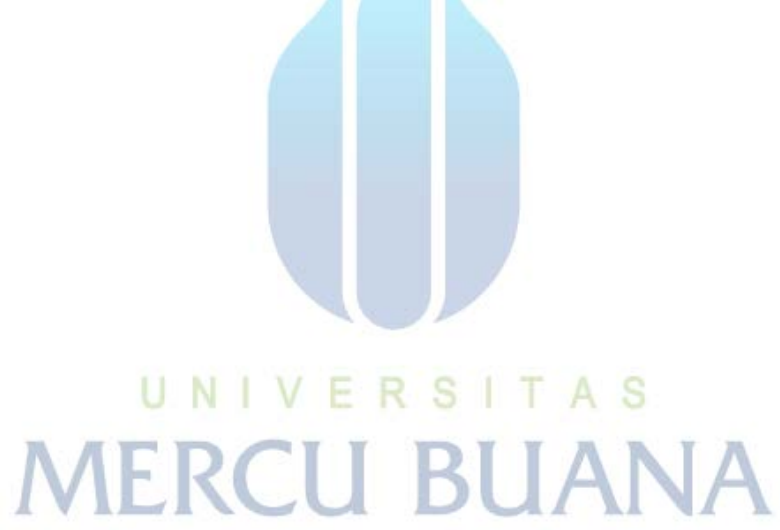

### **DATAR TABEL**

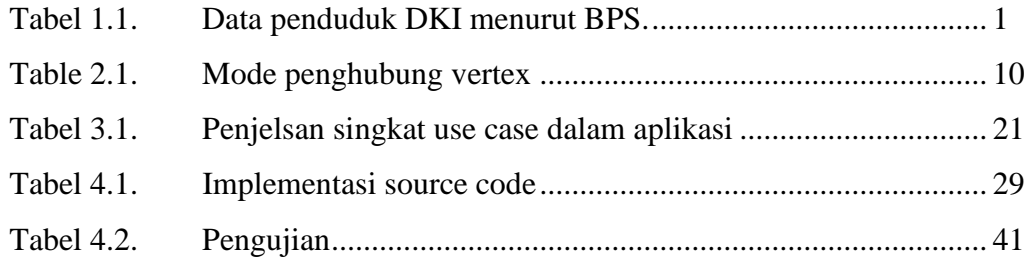

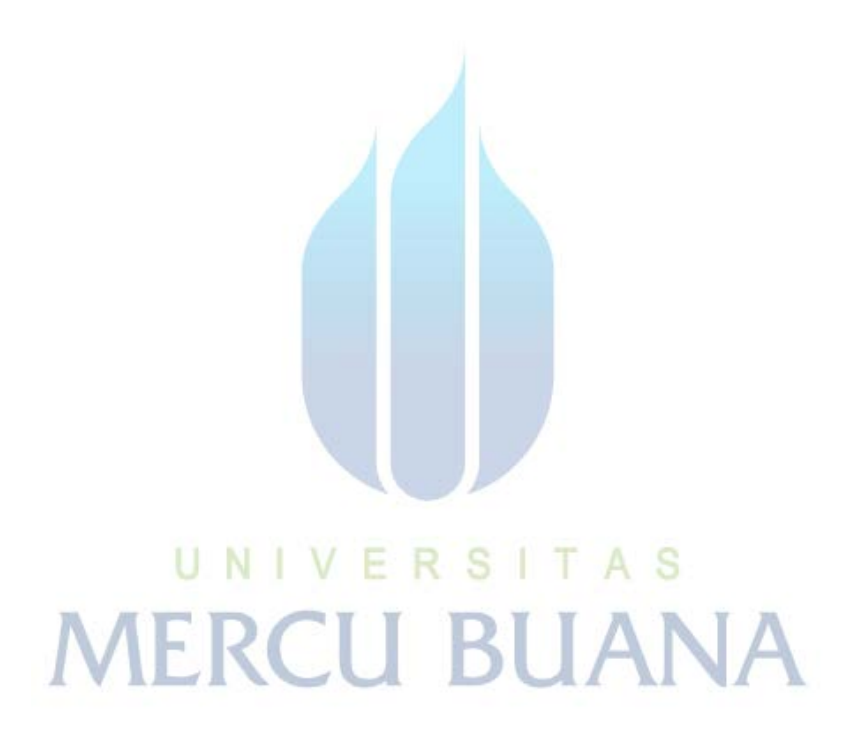